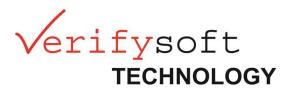

Change Documentation for

Testwell CTC++

Version 9.1.1

# Changes

## Linux and MinGW 32/64-bit switch

The 32 and 64-bit run-time libraries for Linux and MinGW are no longer distinguished by their name, but put to different folders. A switch between 32-bit and 64-bit builds is now possible without switching LIBRARY entries in ctc.ini.

#### ctclaunch and Windows 7

The build launcher ctclaunch for Windows works also on Windows 7 now.

#### ctclaunch and IAR

To use **ctclaunch** with the IAR build system/ IAR Embedded Workbench, the option "-iar" is available. Please see the Testwell CTC++ Help for a detailed description of the integration in IAR Embedded Workbench.

#### License information

The license information given with ctc -V additionally shows licenses granted by an INCREMENT.

#### Linux -no-pie

On Linux, the ctc runtime is no longer built with the switch "-no-pie". Hence this switch does not have to be used any longer for linking the instrumented code with the runtime. In consequence, also instrumented shared objects can be built now on Linux.

# **Bug Fixes**

#### Rvalue reference declarator

In a code line like vector<int> v2 = static\_cast<vector<int>&&>(v); the rvalue reference declarator "&&" was mistaken for a logical AND and ctc produced uncompilable code.

#### Open datafile for writing

When the ctc runtime layer or ctc2dat could not open the datafile for writing, a crash occurred. This error is caught now, and ctc2dat ends with an error message.

# **Assembly blocks**

Assembly blocks containing a "#" sometimes led to uncompilable instrumented code.

## ctcwrap with -dump-config

ctcwrap also handles the ctc option "-dump-config" now.

#### Performance under Windows

An improvement in v9.1.0 caused performance issues for **ctc** on Windows for source code with many header files included.

## ctcdiff Java lambdas

ctcdiff did not recognize Java lambdas in the text reports to be compared.

#### ctclaunch and MinGW g++

With the MinGW compiler command "g++", ctclaunch did not work properly.

#### ctc.ini PARAMS\_SEPARATE

For GNU compilers, the misplaced option -Xopenmp-target is removed from PARAMS\_SEPARATE in the ctc.ini delivered with installation.